**Transfere OV.** 9 **MÓDULO CADASTRO – CONSULTA USUÁRIOS E PERFIS Ciência Transferências EspeciaisDiretoria de Transferências e Parcerias da União Secretaria de Gestão e Inovação MINISTÉRIO DA GESTÃO E DA INOVAÇÃO EM SERVIÇOS PÚBLICOS**

Precisa realizar o ciente em transferências especiais? Neste tutorial, mostraremos como realizar Transfere<br>gov.br consultas a cadastros tanto de entes e usuários e o **ACESSO LIVRE (CONSULTAS BÁSICAS)** perfil necessário para realizar o ciente em emenda epartamento de Transferências e Parcei especial. ecretaria de Gestão e Inovação Não Precisa logar no Transferegov.br para realizar estas consultas, são todas de acesso livre!

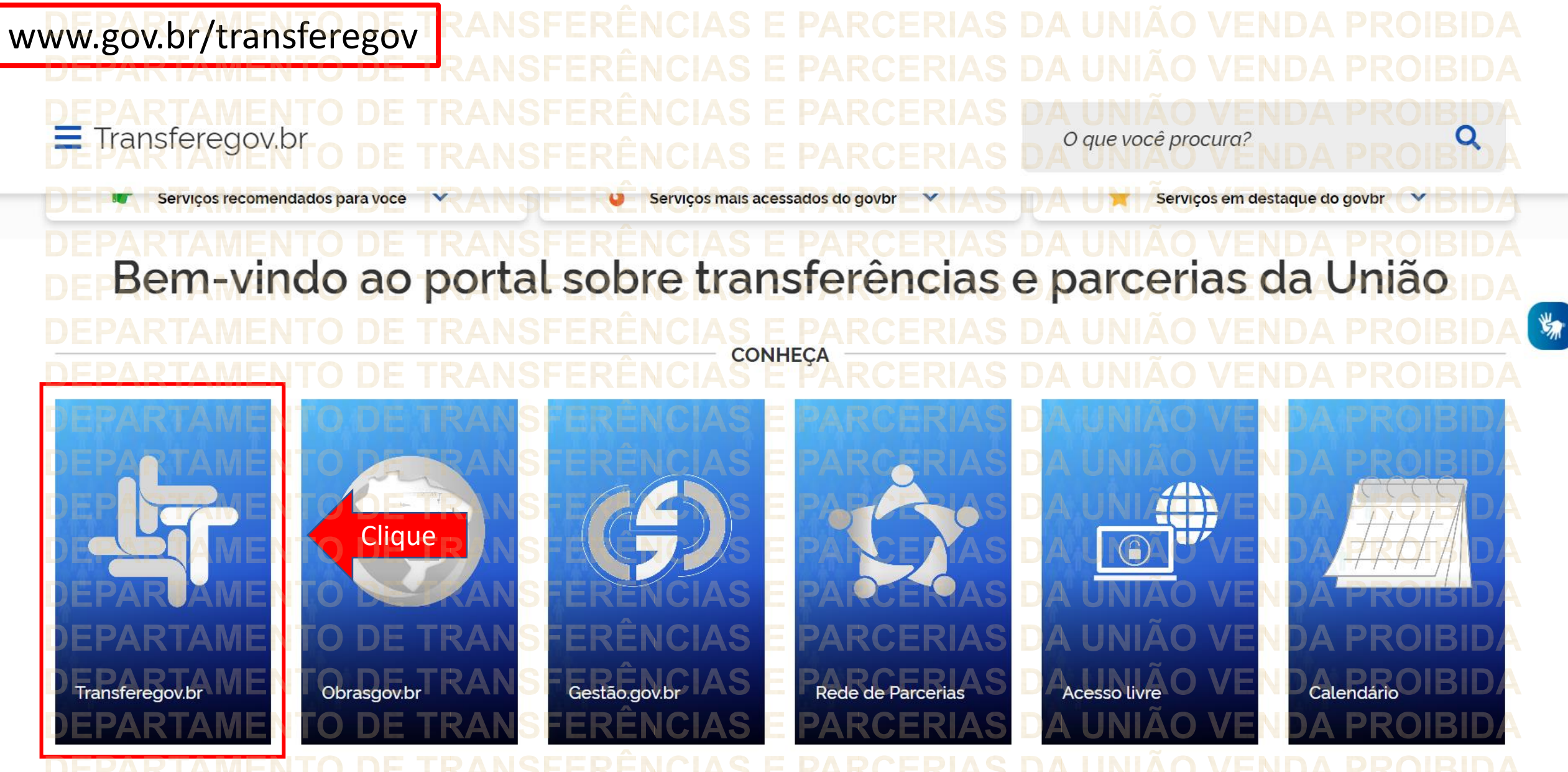

Cadastros Transferegov.br • Para iniciar o cadastro clique no local indicado. Transfere Órgãos do Governo Acesso a Informação / Legislação Acessibilidade Bem-vindo ao Transferegov O Transferegov constitui ferramenta integrada e centralizada, com dados abertos, destinada a informatização e a operacionalização das transferências de recursos oriundos do Orçamento Fiscal e da Seguridade Social da União a órgão ou entidade da administração pública estadual, distrital, municipal, direta ou indireta, consórcios públicos e entidades privadas sem fins lucrativos Para utilizar os nossos servicos acesse Módulo Empresa **Transferências Especiais** Cadastros **Clique**  $\mathcal{O}$ Acessar Acessar  $\mathcal{P}$ Acessar Termo de Execução Descentralizada Transferências Fundo a Fundo Transferências Discricionárias e Legais O Acessar ଙ Acessar Acessar

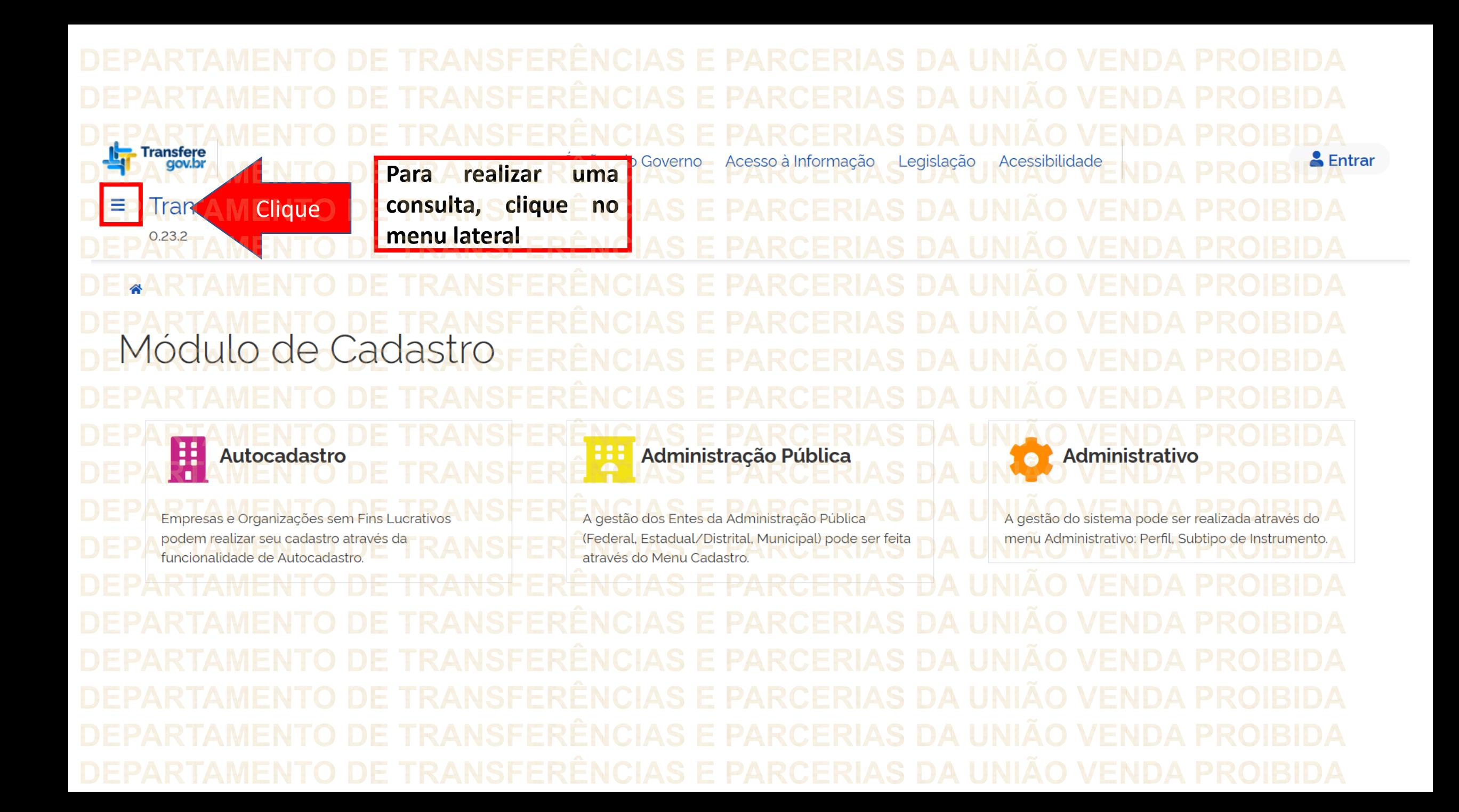

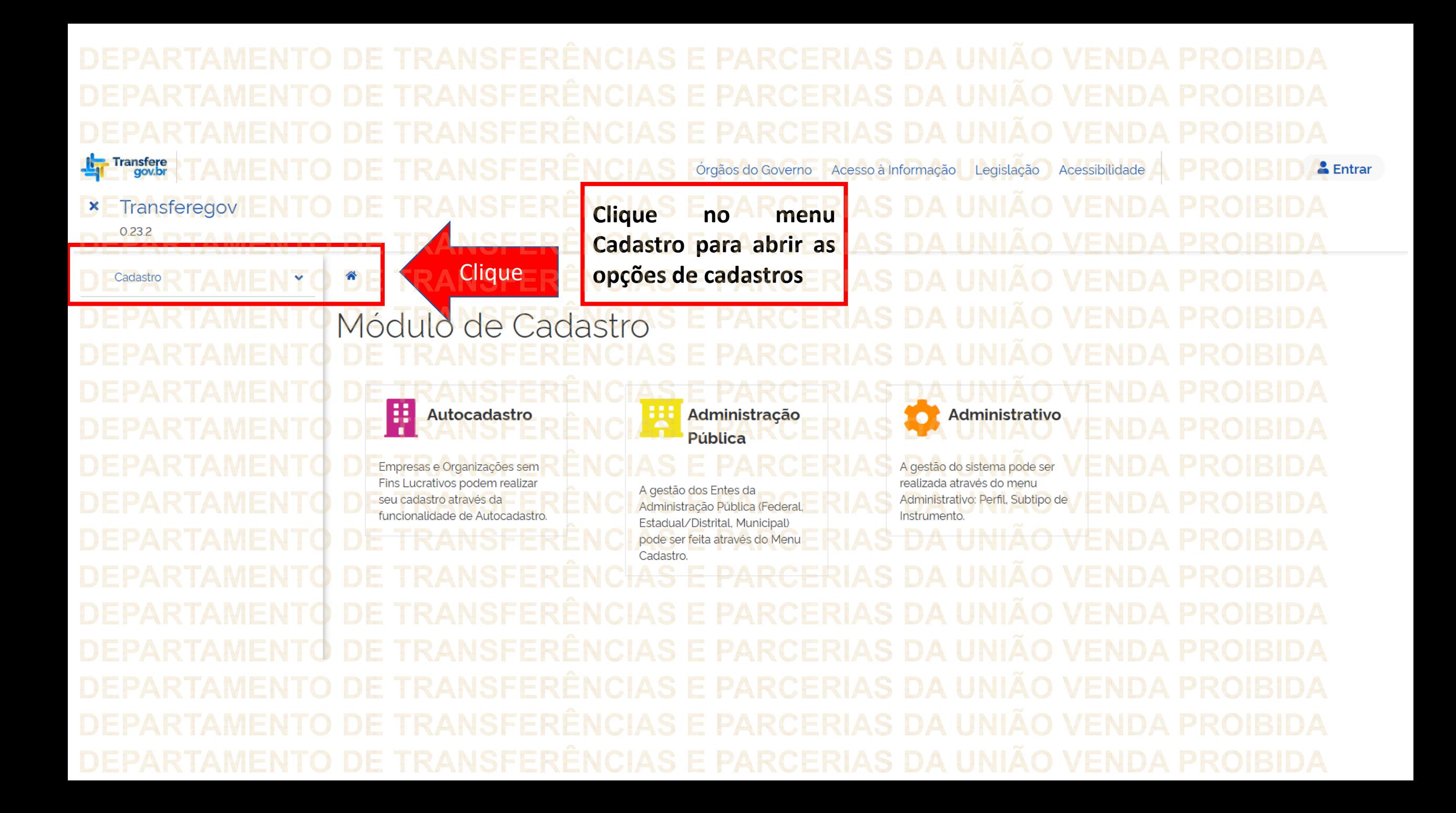

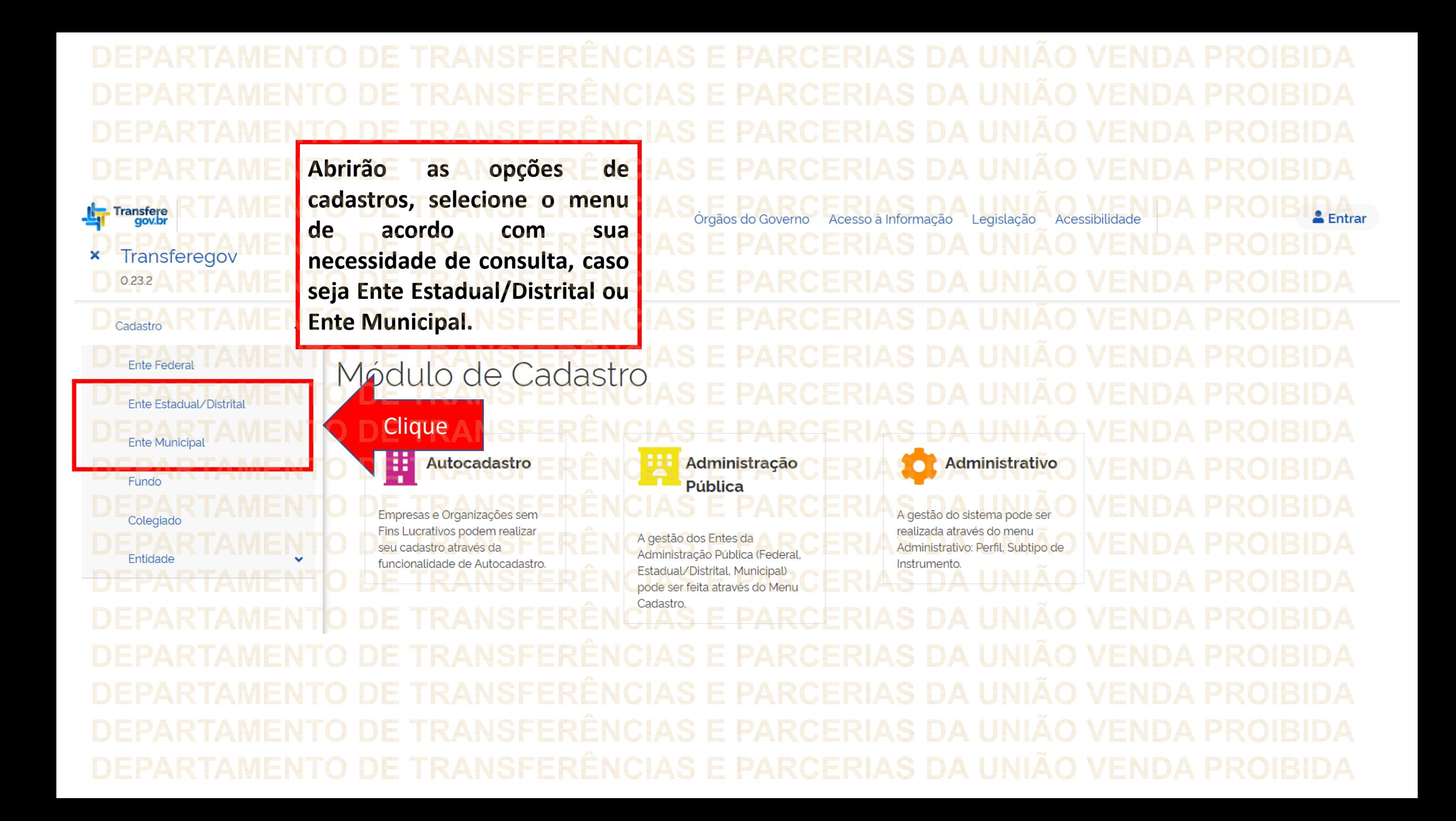

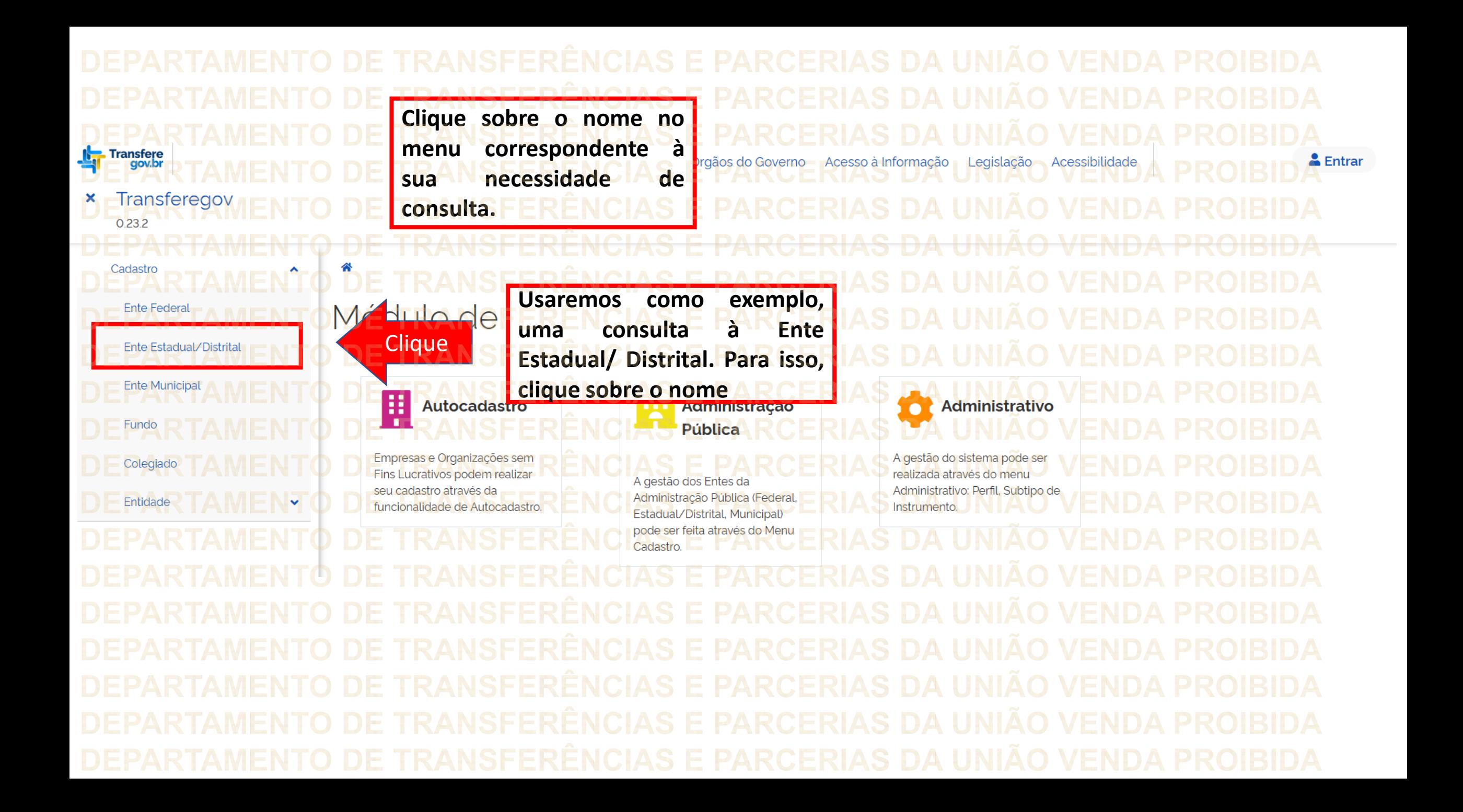

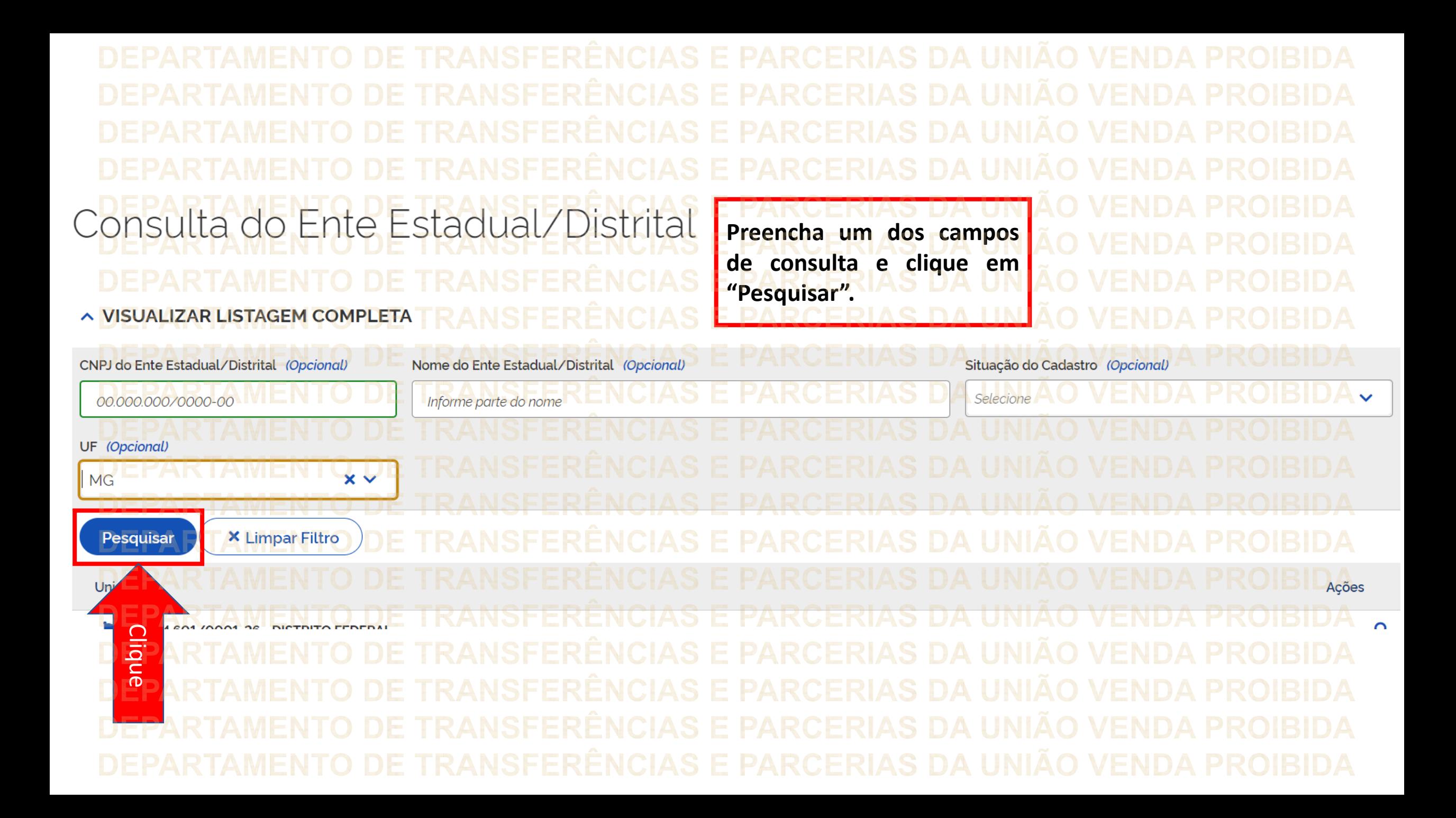

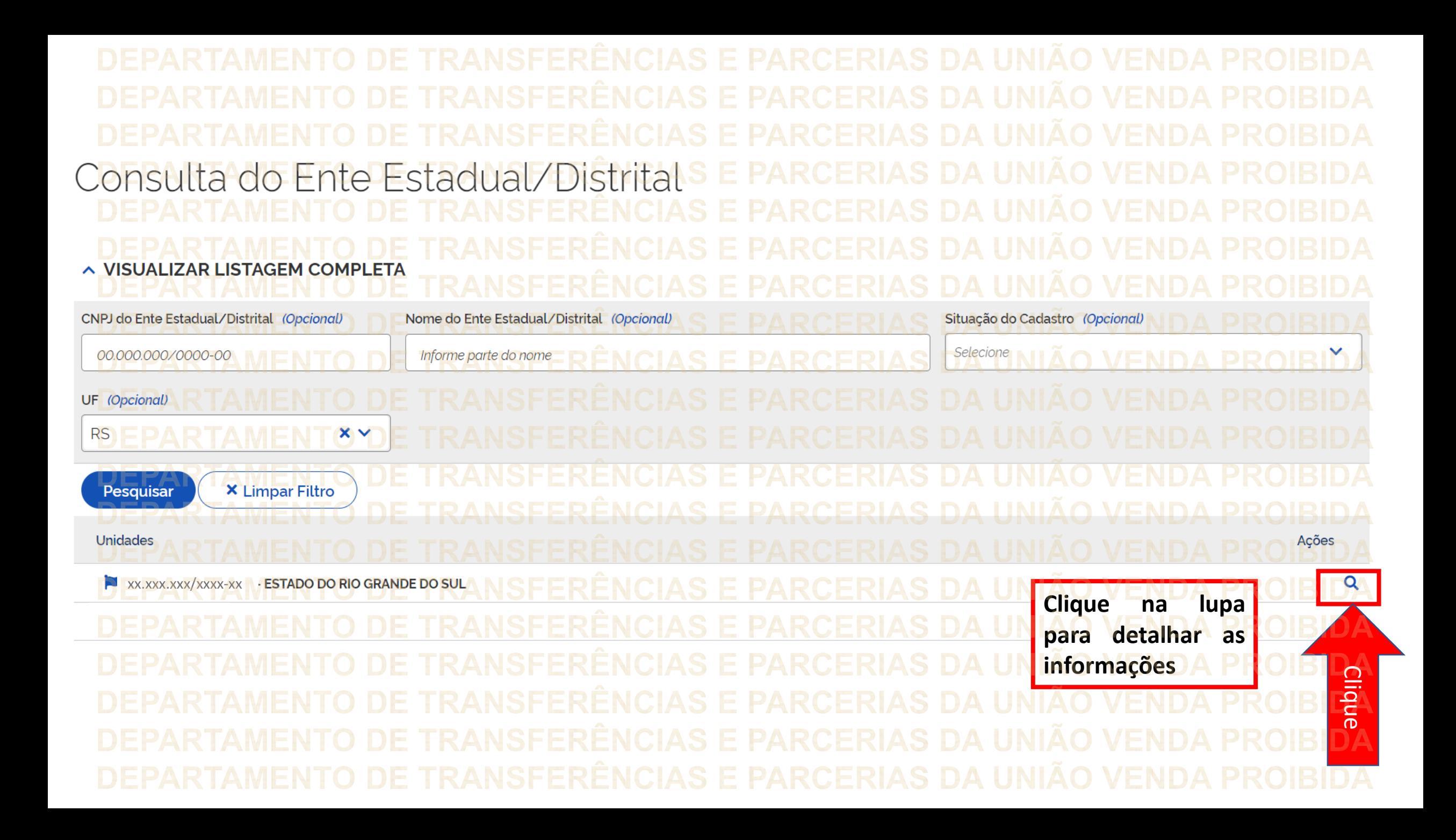

Ente Estadual/Distrital Detalhamento Α. Cadastro  $Delta$ la Aqui você pode visualizar stadual/Distrital **os dados básicos do órgão, ESTADO DO RIO G usuários e mandatos.Dados Básicos Usuários** Mandatos Situação do Cadastro **CNPJ** Data e Hora da Atualização Ativo 15/03/2023 13:29 Razão social Nome Fantasia ESTADO DO RIO GRANDE DO SUL RS GOV GABINETE DO GOVERNADOR Última Data Ativo na RFB Data Abertura na RFB 16/06/1993 02/11/2005 Natureza Jurídica 1236 - Estado ou Distrito Federal **CNAE Principal** 8411600 - ADMINISTRAÇÃO PÚBLICA EM GERAL Endereco

Ente Estadual/Distrital > Detalhamento Α. Cadastro **Para consultar os** lictritol Detalhamento **usuários cadastrados e seus perfis, basta clicar** Clique**na aba "Usuários".** Dados Básicos **Usuários** Situação do Cadastro **CNPJ** Data e Hora da Atualização Ativo 15/03/2023 13:29 Razão social Nome Fantasia Última Data Ativo na RFB Data Abertura na RFB 02/11/2005 16/06/1993 Natureza Jurídica 1236 - Estado ou Distrito Federal **CNAE Principal** 8411600 - ADMINISTRAÇÃO PÚBLICA EM GERAL Endereco

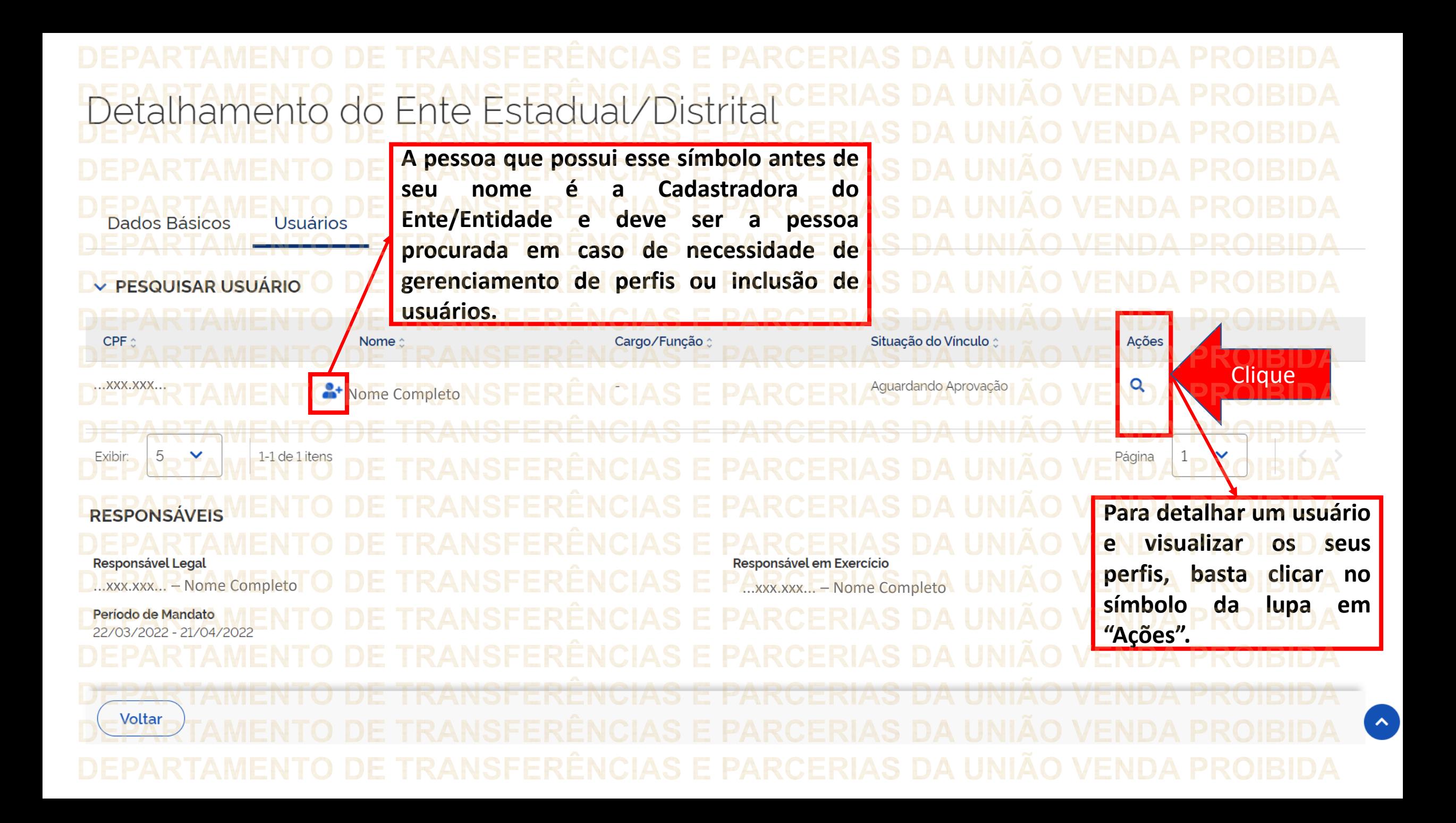

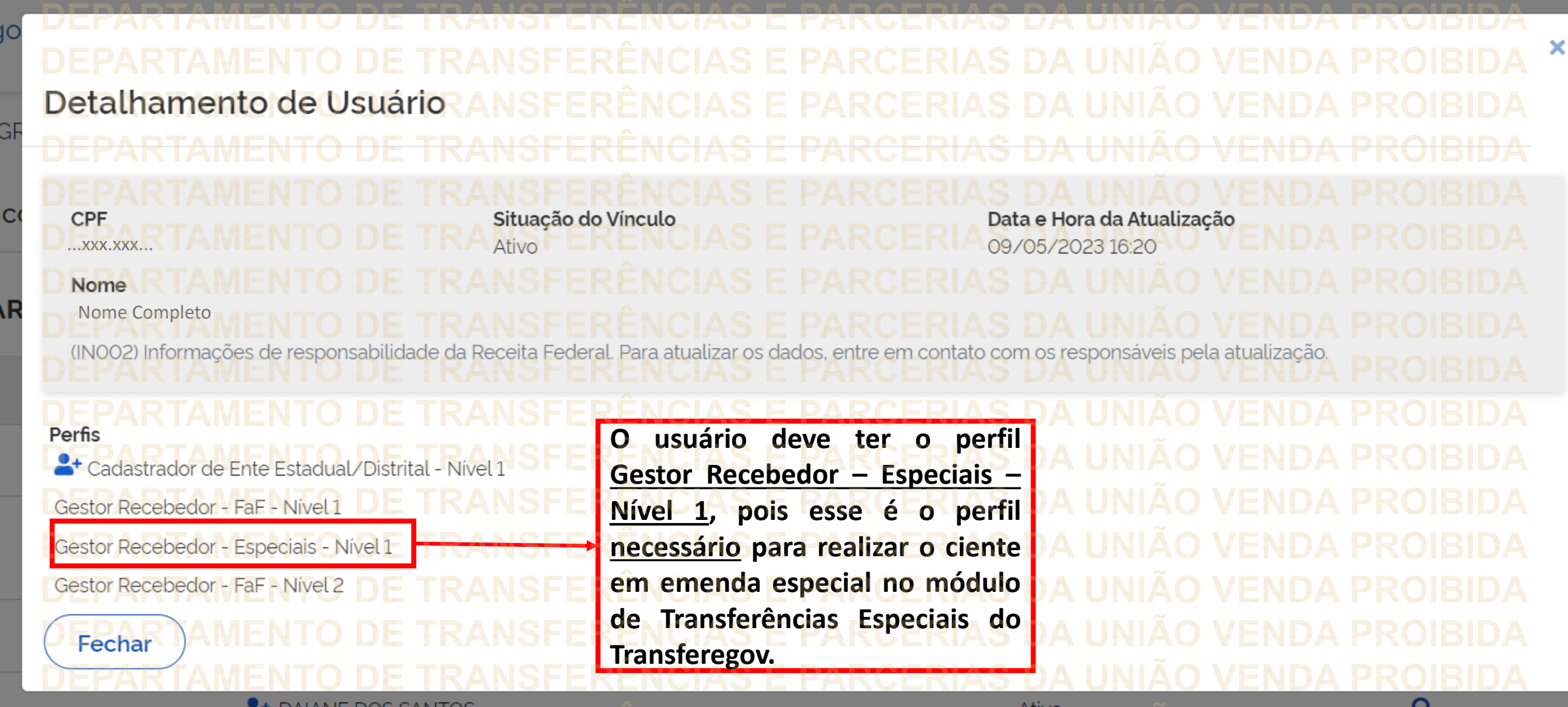

Caso você não esteja cadastrado em seu ente ou não possua o perfil de Gestor Recebedor – Especiais – Nível 1, procure o Cadastrador de seu órgão.Detalhamento do Ente Estadual/Distrital A pessoa que possui esse símbolo antes de Cadastradora do seu nome é a deve **Usuários** Ente/Entidade e ser a pessoa **Dados Básicos** procurada em caso de necessidade de gerenciamento de perfis ou inclusão de v PESQUISAR USUÁRIO usuários. CPF Nome : Cargo/Função Situação do Vinculo .xxx.xxx Nome Completo

DÚVIDAS • Antes de enviar seu questionamento, verifique se sua dúvida não pode ser sanada com as orientações aqui disponibilizadas. • Caso as informações não solucionem seu questionamento, a equipe de atendimento disponibiliza opções para o registro de suas manifestações. • **0800-978-9008** - (segunda-feira a sexta-feira, das 8h às 18h) ➢ https://portaldeservicos.economia.gov.br

**MINISTÉRIO DA** GESTÃO E DA INOVAÇÃO<br>EM SERVIÇOS PÚBLICOS